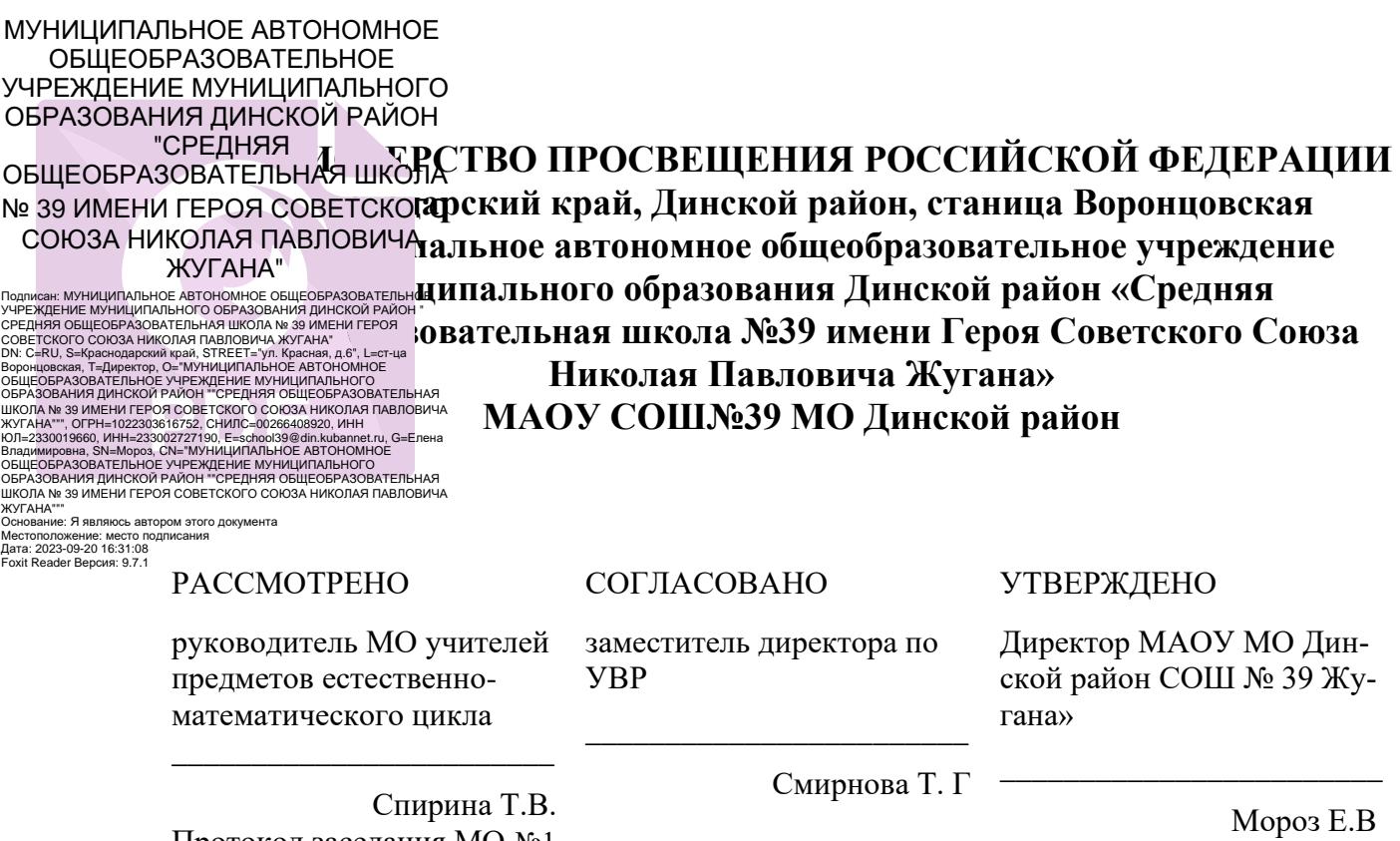

Протокол заседания МО №1 от «28» Августа 2023 г.

от «29» Августа 2023 г.

Протокол №1 педсовета от «30» Августа 2023 г.

# **РАБОЧАЯ ПРОГРАММА**

# **учебного предмета «Информатика»**

для обучающихся 8-9 классов

**Ст.Воронцовская 2023**

# **Планируемые результаты освоения учебного предмета «Информатика»:**

### **Личностные результаты**:

Личностные результаты имеют направленность на решение задач воспитания, развития и социализации обучающихся средствами предмета.

### *Патриотическое воспитание***:**

ценностное отношение к отечественному культурному, историческому и научному наследию; понимание значения информатики как науки в жизни современного общества; владение достоверной информацией о передовых мировых и отечественных достижениях в области информатики и информационных технологий; заинтересованность в научных знаниях о цифровой трансформации современного общества.

### *Духовно-нравственное воспитание***:**

ориентация на моральные ценности и нормы в ситуациях нравственного выбора; готовность оценивать своё поведение и поступки, а также поведение и поступки других людей с позиции нравственных и правовых норм с учётом осознания последствий поступков; активное неприятие асоциальных поступков, в том числе в сети Интернет.

## *Гражданское воспитание***:**

представление о социальных нормах и правилах межличностных отношений в коллективе, в том числе в социальных сообществах; готовность к разнообразной совместной деятельности при выполнении учебных, познавательных задач, создании учебных проектов; стремление к взаимопониманию и взаимопомощи в процессе этой учебной деятельности; готовность оценивать своё поведение и поступки своих товарищей с позиции нравственных и правовых норм с учётом осознания последствий поступков.

## *Ценности научного познания***:**

сформированность мировоззренческих представлений об информации, информационных процессах и информационных технологиях, соответствующих современному уровню развития науки и общественной практики и составляющих базовую основу для понимания сущности научной картины мира; интерес к обучению и познанию; любознательность; готовность и способность к самообразованию, исследовательской деятельности, осознанному выбору направленности и уровня обучения в дальнейшем; сформированность информационной культуры, в том числе навыков самостоятельной работы с учебными текстами, справочной литературой, разнообразными средствами информационных технологий, а также умения самостоятельно определять цели своего обучения, ставить и формулировать для себя новые задачи в учёбе и познавательной деятельности, развивать мотивы и интересы своей познавательной деятельности;

### *Формирование культуры здоровья***:**

осознание ценности жизни; ответственное отношение к своему здоровью; установка на здоровый образ жизни, в том числе и за счёт освоения и соблюдения требований безопасной эксплуатации средств информационных и коммуникационных технологий (ИКТ).

## *Трудовое воспитание***:**

интерес к практическому изучению профессий и труда в сферах профессиональной деятельности, связанных с информатикой, программированием и информационными технологиями, основанными на достижениях науки информатики и научно-технического прогресса; осознанный выбор и построение индивидуальной траектории образования и жизненных планов с учётом личных и общественных интересов и потребностей.

*Экологическое воспитание***:**

осознание глобального характера экологических проблем и путей их решения, в том числе с учётом возможностей ИКТ.

#### Адаптация обучающегося к изменяющимся условиям социальной среды:

освоение обучающимися социального опыта, основных социальных ролей, соответствующих ведущей деятельности возраста, норм и правил общественного поведения, форм социальной жизни в группах и сообществах, в том числе существующих в виртуальном пространстве.

1. Формирование целостного мировоззрения, соответствующего современному уровню развития науки и общественной практики.

Каждая учебная дисциплина формирует определенную составляющую научного мировоззрения. Информатика формирует представления учащихся о науках, развивающих информационную картину мира, вводит их в область информационной деятельности людей. В этом смысле большое значение имеет историческая линия в содержании курса. Ученики знакомятся с историей развития средств ИКТ, с важнейшими научными открытиями и изобретениями, повлиявшими на прогресс в этой области, с именами крупнейших ученых и изобретателей. Ученики получают представление о современном уровне и перспективах развития ИКТ-отрасли, в реализации которых в будущем они, возможно, смогут принять участие. Историческая линия отражена в следующих разделах учебников:

7 класс, § 2, «Восприятие и представление информации»: раскрывается тема исторического развития письменности, классификации и развития языков человеческого общения.

9 класс. 8 22 «Прелыстория информатики» раскрывается история открытий и изобретений средств и методов хранения, передачи и обработки информации до создания **ЭВМ.** 

9 класс, § 23 «История ЭВМ», § 24 «История программного обеспечения и ИКТ», раздел 2.4 «История языков программирования» посвящены современному этапу развития информатики и ее перспективам.

2. Формирование коммуникативной компетентности в общении и сотрудничестве со сверстниками и взрослыми в процессе образовательной, общественно-полезной, учебно-исследовательской, творческой деятельности.

В конце каждого параграфа присутствуют вопросы и задания, многие из которых ориентированы на коллективное обсуждение, дискуссии, выработку коллективного мнения.

В задачнике-практикуме, входящим в состав УМК, помимо заданий для индивидуального выполнения в ряде разделов (прежде всего, связанных с освоением информационных технологий) содержатся задания проектного характера (под заголовком «Творческие задачи и проекты»). В методическом пособии для учителя даются рекомендации об организации коллективной работы над проектами. Работа над проектом требует взаимодействия между учениками - исполнителями проекта, а также между учениками и учителем, формулирующим задание для проектирования, контролирующим ход его выполнения, принимающим результаты работы. В завершении работы предусматривается процедура зашиты проекта перед коллективом класса, которая также направлена на формирование коммуникативных навыков учащихся.

3. Формирование ценности здорового и безопасного образа жизни.

Все большее время у современных детей занимает работа за компьютером (не только над учебными заданиями). Поэтому для сохранения здоровья очень важно знакомить учеников с правилами безопасной работы за компьютером, с компьютерной эргономикой. Учебник для 7 класса начинается с раздела «Техника безопасности и санитарные нормы работы за ПК». Эту тему поддерживает интерактивный ЦОР «Техника безопасности и санитарные нормы» (файл 8 024.pps). В некоторых обучающих программах, входящих в коллекцию ЦОР, автоматически контролируется время непрерывной работы учеников за компьютером. Когла время лостигает прелельного значения, опрелеляемого СанПИНами, происходит прерывание работы программы и ученикам предлагается выполнить комплекс упражнений для тренировки зрения. После окончания «физкульт-паузы» продолжается работа с программой.

#### Метапредметные результаты:

1. Умение самостоятельно планировать пути достижения цели, в том числе альтернативные, осознанно выбирать наиболее эффективные способы решения учебных и познавательных задач.

В курсе информатики данная компетенция обеспечивается алгоритмической линией, которая реализована в учебнике 9 класса, в главе 1 «Управление и алгоритмы» и главе 2 «Введение в программирование». Алгоритм можно назвать планом достижения цели исходя из ограниченных ресурсов (исходных данных) и ограниченных возможностей исполнителя (системы команд исполнителя). С самых первых задач на алгоритмизацию подчеркивается возможность построения разных алгоритмов для решения одной и той же задачи (достижения одной цели). Для сопоставления алгоритмов в программировании существуют критерии сложности: сложность по данным и сложность по времени. Этому вопросу в учебнике 9 класса посвящен § 2.2. «Сложность алгоритмов» в дополнительном разделе к главе 2.

2. Умение оценивать правильность выполнения учебной задачи, собственные возможности ее решения

В методику создания любого информационного объекта: текстового документа, базы ланных, электронной таблицы, программы на языке программирования, входит обучение правилам верификации, т.е. проверки правильности функционирования созданного объекта. Осваивая создание динамических объектов: баз данных и их приложений, электронных таблиц, программ (8 класс, главы 3, 4; 9 класс, главы 1, 2), ученики обучаются тестированию. Умение оценивать правильность выполненной задачи в этих случаях заключается в умении выстроить систему тестов, доказывающую работоспособность созданного продукта. Специально этому вопросу посвящен в учебнике 9 класса, в § 29 раздел «Что такое отладка и тестирование программы».

3. Умения определять понятия, создавать обобщения, устанавливать аналогии, классифицировать, устанавливать причинно-следственные связи, строить логическое рассуждение, умозаключение (индуктивное, дедуктивное и по аналогии) и делать выводы.

Формированию данной компетенции в курсе информатики способствует изучение системной линии. В информатике системная линия связана с информационным моделированием (8 класс, глава «Информационное моделирование»). При этом используются основные понятия системологии: система, элемент системы, подсистема, связи (отношения, зависимости), структура, системный эффект. Эти вопросы раскрываются в дополнении к главе 2 учебника 8 класса, параграфы 2.1. «Системы, модели, графы», 2.2. «Объектноинформационные модели». В информатике логические умозаключения формализуются средствами алгебры логики, которая находит применение в разделах, посвященных изучению баз данных (8 класс, глава 3), электронных таблиц (8 класс, глава 4), программирования (9 класс, глава 2)

4. Умение создавать, применять и преобразовывать знаки и символы, модели и схемы для решения учебных и познавательных задач.

Формированию данной компетенции способствует изучение содержательных линии «Представление информации» и «Формализация и моделирование». Информация любого типа (текстовая, числовая, графическая, звуковая) в компьютерной памяти представляется в двоичной форме - знаковой форме компьютерного кодирования. Поэтому во всех темах, относящихся к представлению различной информации, ученики знакомятся с правилами преобразования в двоичную знаковую форму: 7 класс, глава 3 «Текстовая информация и компьютер»; глава 4 «Графическая информация и компьютер»; глава 5 «Мультимедиа и компьютерные презентации», тема: представление звука: 8 класс, глава 4, тема «Системы счисления».

В информатике получение описания исследуемой системы (объекта) в знаковосимвольной форме (в том числе - и в схематической) называется формализацией. Путем формализации создается информационная модель, а при ее реализации на компьютере с помощью какого-то инструментального средства получается компьютерная модель. Этим вопросам посвящаются: 8 класс, глава 2 «Информационное моделирование», а также главы 3 и 4, где рассматриваются информационные модели баз данных и динамические информационные модели в электронных таблицах.

5. Формирование и развитие компетентности в области использования ИКТ (ИКТкомпетенции).

Данная компетенция формируется содержательными линиями курса «Информационные технологии» (7 класс, главы 3, 4, 5; 8 класс, главы 3, 4) и «Компьютерные телекоммуникации» (8 класс, глава 1).

Большое внимание в курсе уделено решению задачи формирования алгоритмической культуры учащихся, развитию алгоритмического мышления, входящим в перечень предметных результатов ФГОС. Многие составляющие ИКТ-компетентности входят в комплекс универсальных учебных действий. Таким образом, часть метапредметных результатов образования в курсе информатики входят в структуру предметных результатов, т.е. становятся непосредственной целью обучения и отражаются в содержании изучаемого материала. Поэтому курс несет в себе значительное межпредметное, интегративное содержание в системе основного общего образования.

#### Предметные результаты

#### Информация и способы её представления

Выпускник научится:

• описывать размер двоичных текстов, используя термины «бит», «байт» и производные от них; использовать термины, описывающие скорость передачи данных;

• записывать в двоичной системе целые числа от 0 до 256;

• кодировать и декодировать тексты при известной кодовой таблице;

• использовать основные способы графического представления числовой информации.

Выпускник получит возможность:

• познакомиться с примерами использования формальных (математических) моделей, понять разницу между математической (формальной) моделью объекта и его натурной («вешественной») моделью, между математической (формальной) моделью объекта/явления и его словесным (литературным) описанием;

• узнать о том, что любые данные можно описать, используя алфавит, содержащий только два символа, например 0 и 1;

• познакомиться с тем, как информация (данные) представляется в современных компьютерах:

• познакомиться с двоичной системой счисления:

• познакомиться с двоичным кодированием текстов и наиболее употребительными современными кодами.

#### Использование программных систем и сервисов

Выпускник научится:

• базовым навыкам работы с компьютером;

• использовать базовый набор понятий, которые позволяют описывать работу основных типов программных средств и сервисов (файловые системы, текстовые редакторы, электронные таблицы, браузеры, поисковые системы, словари, электронные энциклопедии);

• знаниям, умениям и навыкам, достаточным для работы на базовом уровне с различными программными системами и сервисами указанных типов; умению описывать работу этих систем и сервисов с использованием соответствующей терминологии.

Выпускник получит возможность:

• познакомиться с программными средствами для работы с аудио-визуальными данными и соответствующим понятийным аппаратом;

• научиться создавать текстовые документы, включающие рисунки и другие иллюстративные материалы, презентации и т. п.;

• познакомиться с примерами использования математического моделирования и компьютеров в современных научно-технических исследованиях (биология и медицина, авиация и космонавтика, физика и т. д.).

#### Основы алгоритмической культуры

Выпускник научится:

• понимать термины «исполнитель», «состояние исполнителя», «система команд»; понимать различие между непосредственным и программным управлением исполнителем;

• строить модели различных устройств и объектов в виде исполнителей, описывать возможные состояния и системы команд этих исполнителей;

• понимать термин «алгоритм»; знать основные свойства алгоритмов (фиксированная детерминирован-ность, система команл. пошаговое выполнение. возможность возникновения отказа при выполнении команды);

• составлять неветвящиеся (линейные) алгоритмы управления исполнителями и записывать их на выбранном алгоритмическом языке (языке программирования);

• использовать логические значения, операции и выражения с ними;

• понимать (формально выполнять) алгоритмы, описанные с использованием конструкций ветвления (условные операторы) и повторения (циклы), вспомогательных алгоритмов, простых и табличных величин;

• создавать алгоритмы для решения несложных задач, используя конструкции ветвления (условные операторы) и повторения (циклы), вспомогательные алгоритмы и простые величины;

• создавать и выполнять программы для решения несложных алгоритмических задач в выбранной среде программирования.

Выпускник получит возможность:

• познакомиться с использованием строк, деревьев, графов и с простейшими операциями с этими структурами;

• создавать программы для решения несложных задач, возникающих в процессе үчебы и вне её.

#### Работа в информационном пространстве

Выпускник научится:

• базовым навыкам и знаниям, необходимым для использования интернет-сервисов при решении учебных и внеучебных задач;

• организации своего личного пространства данных  $\mathbf{c}$ использованием индивидуальных накопителей данных, интернет-сервисов и т. п.;

• основам соблюдения норм информационной этики и права.

Выпускник получит возможность:

• познакомиться с постановкой вопроса о том, насколько достоверна полученная информация, подкреплена ли она доказательствами; познакомиться с возможными подходами к оценке достоверности информации (оценка надёжности источника, сравнение данных из разных источников и в разные моменты времени и т. п.);

• узнать о том, что в сфере информатики и информационно-коммуникационных технологий (ИКТ) существуют международные и национальные стандарты;

• получить представление о тенденциях развития ИКТ.

# **Содержание учебного предмета «Информатика»**

Тематическое планирование построено в соответствии с содержанием учебников и включает в себя 6 разделов в 7 классе, 4 раздела в 8 классе, 3 раздела в 9 классе. Планирование рассчитано в основном на урочную деятельность обучающихся, вместе с тем отдельные виды деятельности могут носить проектный характер, и проводится во внеурочное время. Для каждого раздела указано общее количество учебных часов, в скобках (разделение часов на теоретические занятия и практическую работу )

### **7 класс**

# **Авторская программа содержит общее число часов – 32 ч, резерв учебного времени – 3 ч.**

*Резерв учебного времени по 1 часу перераспределен между темами «Текстовая информация и компьютер» и «Мультимедиа и компьютерные презентации», так как при дальнейшем изучении курса «Информатика» данные темы больше не встречаются.*

### **1. Введение в предмет 1 ч.**

Предмет информатики. Роль информации в жизни людей. Содержание базового курса информатики.

### **2. Человек и информация 4 ч (3+1)**

Информация и ее виды. Восприятие информации человеком. Информационные процессы

Измерение информации. Единицы измерения информации.

Практика на компьютере: освоение клавиатуры, работа с тренажером; основные приемы редактирования.

## **3. Компьютер: устройство и программное обеспечение 6 ч (3+3)**

Начальные сведения об архитектуре компьютера.

Принципы организации внутренней и внешней памяти компьютера. Двоичное представление данных в памяти компьютера. Организация информации на внешних носителях, файлы.

Персональный компьютер. Основные устройства и характеристики. Правила техники безопасности и эргономики при работе за компьютером.

Виды программного обеспечения (ПО). Системное ПО. Операционные системы. Основные функции ОС. Файловая структура внешней памяти. Объектно-ориентированный пользовательский интерфейс.

Практика на компьютере: знакомство с комплектацией устройств персонального компьютера, со способами их подключений; знакомство с пользовательским интерфейсом операционной системы; работа с файловой системой ОС (перенос, копирование и удаление файлов, создание и удаление папок, переименование файлов и папок, работа с файловым менеджером, поиск файлов на диске); работа со справочной системой ОС; использование антивирусных программ.

## **4. Текстовая информация и компьютер 9 ч (3+6)+1 из резерва**

Тексты в компьютерной памяти: кодирование символов, текстовые файлы. Работа с внешними носителями и принтерами при сохранении и печати текстовых документов.

Текстовые редакторы и текстовые процессоры, назначение, возможности, принципы работы с ними. Интеллектуальные системы работы с текстом (распознавание текста, компьютерные словари и системы перевода)

Практика на компьютере: основные приемы ввода и редактирования текста; постановка руки при вводе с клавиатуры; работа со шрифтами; приемы форматирования текста; работа с выделенными блоками через буфер обмена; работа с таблицами; работа с нумерованными и маркированными списками; вставка объектов в текст (рисунков, формул); знакомство со встроенными шаблонами и стилями, включение в текст гиперссылок.

*При наличии соответствующих технических и программных средств*: практика по сканированию и распознаванию текста, машинному переводу.

#### **5. Графическая информация и компьютер 6 ч (2+4)**

Компьютерная графика: области применения, технические средства. Принципы кодирования изображения; понятие о дискретизации изображения. Растровая и векторная графика.

Графические редакторы и методы работы с ними.

Практика на компьютере: создание изображения в среде графического редактора растрового типа с использованием основных инструментов и приемов манипулирования рисунком (копирование, отражение, повороты, прорисовка); знакомство с работой в среде редактора векторного типа (можно использовать встроенную графику в текстовом процессоре).

*При наличии технических и программных средств*: сканирование изображений и их обработка в среде графического редактора.

#### **6. Мультимедиа и компьютерные презентации 6 ч (2+4) )+1 из резерва**

Что такое мультимедиа; области применения. Представление звука в памяти компьютера; понятие о дискретизации звука. Технические средства мультимедиа. Компьютерные презентации.

Практика на компьютере: освоение работы с программным пакетом создания презентаций; создание презентации, содержащей графические изображения, анимацию, звук, текст, демонстрация презентации с использованием мультимедийного проектора;

*При наличии технических и программных средств*: запись звука в компьютерную память; запись изображения с использованием цифровой техники и ввод его в компьютер; использование записанного изображения и звука в презентации.

#### *8 класс*

### **Авторская программа содержит общее число часов – 32 ч, резерв учебного времени – 3 ч.**

*Резерв учебного времени 2 часа распределен в тему «Информационное моделирование» (1 час на теорию и 1 час на практическую работу), так для полноценного изучения данной темы 4 часа, отведенное в авторской программе явно недостаточно.*

### **1. Передача информации в компьютерных сетях 8ч (4+4)**

Компьютерные сети: виды, структура, принципы функционирования, технические устройства. Скорость передачи данных.

Информационные услуги компьютерных сетей: электронная почта, телеконференции, файловые архивы пр. Интернет. WWW – "Всемирная паутина". Поисковые системы Интернет. Архивирование и разархивирование файлов.

Практика на компьютере: работа в локальной сети компьютерного класса в режиме обмена файлами; Работа в Интернете (или в учебной имитирующей системе) с почтовой программой, с браузером WWW, с поисковыми программами. Работа с архиваторами.

Знакомство с энциклопедиями и справочниками учебного содержания в Интернете (используя отечественные учебные порталы). Копирование информационных объектов из Интернета (файлов, документов).

Создание простой Web-страницы с помощью текстового процессора.

### **2. Информационное моделирование 4 ч (4+2)+2 часа из резерва**

Понятие модели; модели натурные и информационные. Назначение и свойства моделей.

Виды информационных моделей: вербальные, графические, математические, имитационные. Табличная организация информации. Области применения компьютерного информационного моделирования.

Практика на компьютере: работа с демонстрационными примерами компьютерных информационных моделей.

### **3. Хранение и обработка информации в базах данных 10ч (5+5)**

Понятие базы данных (БД), информационной системы. Основные понятия БД: запись, поле, типы полей, первичный ключ. Системы управления БД и принципы работы с ними. Просмотр и редактирование БД.

Проектирование и создание однотабличной БД.

Условия поиска информации, простые и сложные логические выражения. Логические операции. Поиск, удаление и сортировка записей.

Практика на компьютере: работа с готовой базой данных: открытие, просмотр, простейшие приемы поиска и сортировки; формирование запросов на поиск с простыми условиями поиска; логические величины, операции, выражения; формирование запросов на поиск с составными условиями поиска; сортировка таблицы по одному и нескольким ключам; создание однотабличной базы данных; ввод, удаление и добавление записей.

Знакомство с одной из доступных геоинформационных систем (например, картой города в Интернете).

### **4. Табличные вычисления на компьютере 10 ч (5+5)**

Двоичная система счисления. Представление чисел в памяти компьютера.

Табличные расчеты и электронные таблицы. Структура электронной таблицы, типы данных: тексты, числа, формулы. Адресация относительная и абсолютная. Встроенные функции. Методы работы с электронными таблицами.

Построение графиков и диаграмм с помощью электронных таблиц.

Математическое моделирование и решение задач с помощью электронных таблиц.

Практика на компьютере: работа с готовой электронной таблицей: просмотр, ввод исходных данных, изменение формул; создание электронной таблицы для решения расчетной задачи; решение задач с использованием условной и логических функций; манипулирование фрагментами ЭТ (удаление и вставка строк, сортировка строк). Использование встроенных графических средств.

Численный эксперимент с данной информационной моделью в среде электронной таблицы.

### **9 класс**

# **Авторская программа содержит общее число часов – 31 ч, резерв учебного времени – 4 ч.**

*Резерв учебного времени распределен следующим образом: 1 час на тему «Управление и алгоритмы» и 2 часа на тему «Введение в программирование» в связи со сложностью данных тем.*

### **1. Управление и алгоритмы (12 ч)+1 час из резерва (6+7)**

Кибернетика. Кибернетическая модель управления.

Понятие алгоритма и его свойства. Исполнитель алгоритмов: назначение, среда исполнителя система команд исполнителя, режимы работы.

Языки для записи алгоритмов (язык блок-схем, учебный алгоритмический язык). Линейные, ветвящиеся и циклические алгоритмы. Структурная методика алгоритмизации. Вспомогательные алгоритмы. Метод пошаговой детализации.

Практика на компьютере: работа с учебным исполнителем алгоритмов; составление линейных, ветвящихся и циклических алгоритмов управления исполнителем; составление алгоритмов со сложной структурой; использование вспомогательных алгоритмов (процедур, подпрограмм).

## **2. Введение в программирование (15 ч )+2 час из резерва (6+11)**

Алгоритмы работы с величинами: константы, переменные, понятие типов данных, ввод и вывод данных.

Языки программирования высокого уровня (ЯПВУ), их классификация. Структура программы на языке Паскаль. Представление данных в программе. Правила записи основных операторов: присваивания, ввода, вывода, ветвления, циклов. Структурный тип данных – массив. Способы описания и обработки массивов.

Этапы решения задачи с использованием программирования: постановка, формализация, алгоритмизация, кодирование, отладка, тестирование.

Практика на компьютере: знакомство с системой программирования на языке Паскаль; ввод, трансляция и исполнение данной программы; разработка и исполнение линейных, ветвящихся и циклических программ; программирование обработки массивов.

#### **3. Информационные технологии и общество 4 ч (4+0)**

Предыстория информационных технологий. История ЭВМ и ИКТ. Понятие информационных ресурсов. Информационные ресурсы современного общества. Понятие об информационном обществе. Проблемы безопасности информации, этические и правовые нормы в информационной сфере.

### **Перечень практических работ:**

**7 класс:**

- ⇒ Практическая работа №1 по теме: «Освоение клавиатуры, работа с тренажером; основные приемы редактирования».
- ⇒ Практическая работа №2 по теме: «Знакомство с комплектацией устройств персонального компьютера, со способами их подключений».
- $\Rightarrow$  Практическая работа №3 по теме: «Знакомство с пользовательским интерфейсом операционной системы; работа с файловой системой».
- ⇒ Практическая работа №4 по теме: «Работа со справочной системой ОС; использование антивирусных программ».
- ⇒ Практическая работа №5 по теме: «Основные приемы ввода и редактирования текста; постановка руки при вводе с клавиатуры».
- ⇒ Практическая работа №6 по теме: «Работа со шрифтами; приемы форматирования текста».
- ⇒ Практическая работа №7 по теме: «Работа с выделенными блоками через буфер обмена».
- $\Rightarrow$  Практическая работа №8 по теме: «Работа с таблицами».
- ⇒ Практическая работа №9 по теме: «Работа с нумерованными и маркированными списками; вставка объектов в текст».
- $\Rightarrow$  Практическая работа №10 по теме: «Знакомство со встроенными шаблонами и стилями, включение в текст гиперссылок».
- ⇒ Практическая работа №11 по теме: «Создание изображения в среде графического редактора растрового типа с использованием основных инструментов».
- $\implies$  Практическая работа №12 по теме: «Основные приёмы редактирование изображения».
- ⇒ Практическая работа №13 по теме: «Знакомство с работой в среде редактора векторного типа».
- ⇒ Практическая работа №14 по теме: «Сканирование изображений и их обработка в среде графического редактора».
- $\Rightarrow$  Практическая работа №15 по теме: «Освоение работы с программным пакетом создания презентаций».
- ⇒ Практическая работа №16 по теме: «Создание презентации, содержащей графические изображения, текст».
- $\Rightarrow$  Практическая работа №17 по теме: «Создание презентации, содержащей анимацию и звук».
- Практическая работа №18 по теме: «Демонстрация презентации с использованием мультимедийного проектора».
- $\Rightarrow$  Практическая работа №19 по теме: «Использование записанного изображения и звука в презентации».

# **8 класс:**

- ⇒ Практическая работа №1 по теме: «Работа в локальной сети компьютерного класса в режиме обмена файлами».
- ⇒ Практическая работа №2 по теме: «Работа в Интернете с почтовой программой, с браузером WWW, с поисковыми программами, работа с архиваторами».
- Практическая работа №3 по теме: «Знакомство с энциклопедиями и справочниками учебного содержания в Интернете. Копирование информационных объектов из Интернета (файлов, документов)».
- $\implies$  Практическая работа №4 по теме: «Создание простой Web-страницы с помощью текстового процессора».
- Практическая работа №5 по теме: «Работа с демонстрационными примерами компьютерных информационных моделей (табличных)».
- Практическая работа №6 по теме: «Работа с демонстрационными примерами компьютерных информационных моделей».
- Практическая работа №7 по теме: «Работа с готовой базой данных: открытие, просмотр. Простейшие приемы поиска и сортировки».
- ⇒ Практическая работа №8 по теме: «Формирование запросов на поиск с простыми и составными условиями поиска».
- ⇒ Практическая работа №9 по теме: «Логические величины, операции, выражения; формирование запросов на поиск с составными условиями поиска. Сортировка таблицы по одному и нескольким ключам».
- ⇒ Практическая работа №10 по теме: «Создание однотабличной базы данных; ввод, удаление и добавление записей».
- ⇒ Практическая работа №11 по теме: «Знакомство с одной из доступных геоинформационных систем».
- Практическая работа №12 по теме: «Работа с готовой электронной таблицей: просмотр, ввод исходных данных, изменение формул».
- ⇒ Практическая работа №13 по теме: «Создание электронной таблицы для решения расчетной задачи».
- Практическая работа №14 по теме: «Решение задач с использованием условной и логических функций; манипулирование фрагментами ЭТ (удаление и вставка строк, сортировка строк)».
- ⇒ Практическая работа №15 по теме: «Использование встроенных графических средств».

 $\implies$  Практическая работа №16 по теме: «Численный эксперимент с данной информационной моделью в среде электронной таблицы».

### **9 класс**

- Практическая работа №1 по теме: «Работа с учебным исполнителем алгоритмов».
- ⇒ Практическая работа №2 по теме: «Составление линейных алгоритмов управления исполнителем».
- $\Rightarrow$  Практическая работа №3 по теме: «Составление ветвящихся алгоритмов управления исполнителем».
- $\Rightarrow$  Практическая работа №4 по теме: «Составление циклических алгоритмов управления исполнителем».
- $\Rightarrow$  Практическая работа №5 по теме: «Составление алгоритмов со сложной структурой».
- Практическая работа №6 по теме: «Использование вспомогательных алгоритмов (процедур)».
- Практическая работа №7 по теме: «Использование вспомогательных алгоритмов (подпрограмм)».
- $\Rightarrow$  Практическая работа №8 по теме: «Знакомство с системой программирования на языке «Паскаль».
- $\Rightarrow$  Практическая работа №9 по теме: «Ввод, трансляция и исполнение данной программы».
- ⇒ Практическая работа №10 по теме: «Разработка линейных программ».
- Практическая работа №11 по теме: «Исполнение линейных программ».
- $\Rightarrow$  Практическая работа №12 по теме: «Разработка ветвящихся программ».
- Практическая работа №13 по теме: «Исполнение ветвящихся программ».
- $\Rightarrow$  Практическая работа №14 по теме: «Разработка циклических программ».
- ⇒ Практическая работа №15 по теме: «Исполнение циклических программ».
- ⇒ Практическая работа №16 по теме: «Программирование обработки массивов (создание)».
- ⇒ Практическая работа №17 по теме: «Программирование обработки массивов (поиск)».
- ⇒ Практическая работа №18 по теме: «Программирование обработки массивов (сортировка)».

# **Описание учебно-методического и материально-технического обеспечения образовательной деятельности**

Учебно-методический комплекс (далее УМК), обеспечивающий обучение курсу информатики, в соответствии с ФГОС, включает в себя:

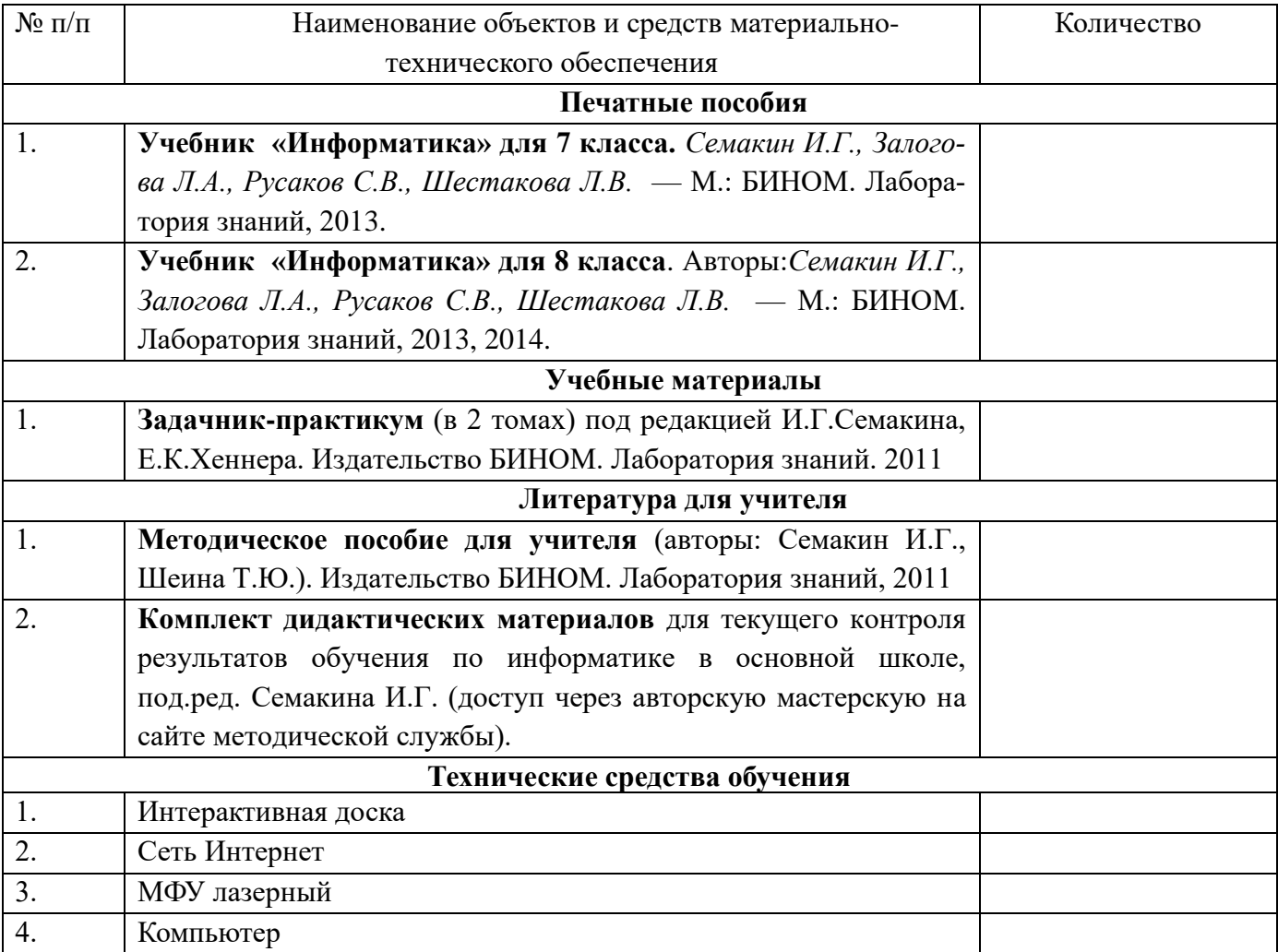